# **Adobe Photoshop 2022 (Version 23.2) Activation Key Hacked [Mac/Win] 64 Bits {{ last releAse }} 2022**

Installing Adobe Photoshop is relatively easy and can be done in a few simple steps. First, go to Adobe's website and select the version of Photoshop that you want to install. Once you have the download, open the file and follow the on-screen instructions. Once the installation is complete, you need to crack Adobe Photoshop. To do this, you need to download a crack for the version of Photoshop you want to use. Once you have the crack, open the file and follow the instructions to apply the crack. After the crack is applied, you can start using Adobe Photoshop. Be sure to back up your files since cracking software can be risky. With these simple steps, you can install and crack Adobe Photoshop.

#### [LINK](http://bestentrypoint.com/cunningham/nest/?poet=sakon/echostar/ZG93bmxvYWR8d1UxT1hoNE4zeDhNVFkzTWpVNU1qVTNOSHg4TWpVNU1IeDhLRTBwSUZkdmNtUndjbVZ6Y3lCYldFMU1VbEJESUZZeUlGQkVSbDA/QWRvYmUgUGhvdG9zaG9wIDIwMjIgKFZlcnNpb24gMjMuMikQWR.confidants.)

First off, it's worth looking at why the cut price of the iPad Pro has been so attractive to the design world. It has traditionally been a desktop tool. As a result, there is not so much demand for an affordable and portable version – apart from the efficiency Adobe could realise by delivering much of its native app suite on the Apple tablet. The 5 column grid screen provided by iPad Pro gives designers a big canvas upon which to work without concern for what they are creating appearing too small or too big. But, iPads have long been seen as a device of illustration and some artists are better suited to working upon the canvas. Some might argue that Adobe will never be as attractive to the iPad Pro as they are to the Mac. I have a feeling that this might just be a case of too little, too late. While the previous versions of Photoshop were stuck in the dark ages (this was the nearperfect excuse when I ran out of anything remotely artistic to create upon my Mac back in the MOAC days), there's absolutely no comparison between the feature set of Sketch and Photoshop on the iPad Pro. Lightroom is another long-time favourite third-party app of mine, but if you are fresh to this stuff, then it may well take some time to get used to the tools offered on the iPad Pro. My advice is that should you decide to grab this tablet, remember there is a world of difference in the point of view and workflow of designers, artists and illustrators. This will allow you to cut down the rough edges of the software almost instantly, without

having to spend hours tinkering and getting familiar through trial and error and that will be terribly detrimental to the benefit of your projects.

### **Adobe Photoshop 2022 (Version 23.2) Download Activation Key [32|64bit] {{ updAte }} 2022**

**What It Does:** Adobe XD, a plugin for Adobe XD, provides designers with the tools to build interactive prototypes, mobile applications and web pages – all without writing any code. Consider spending a little extra on Adobe Photoshop, as this will save you time and money. Using Photoshop will save you time when learning the program, and with the CC plan, you will not have to pay for individual programs that would normally cost. This is great for a beginner trying to learn and get more out of their money. If you use Photoshop for all of your photo editing, then you can create a layered file that you could use for a book cover for example, to make your book covers look professional. If you are ready to start using Photoshop CC on your own or are ready to take your photography in a new direction you can learn more about what Adobe offers in this Adobe Photoshop tutorial for beginners page. Connecting the path to your workspace allows you to record a transformation and apply it to the path again and again. For example, if you draw a simple rectangle, you can use the Greater tool and draw a circle in the middle of the rectangle. With this, you can use the path to scale, flip, rotate the circle into place to the path and transform the path as well at the same time. On this page, we'll set out some of the kinds of things we'll achieve with this port as well as the proposed roadmap we will follow as we go. Third party web tools along with common browser technologies like WebAssembly and WebRTC will be the infrastructure for the Photoshop web port. e3d0a04c9c

#### **Adobe Photoshop 2022 (Version 23.2) Download Hacked CRACK For Mac and Windows x32/64 2022**

Other advanced features of Adobe Photoshop include Clone Stamp tool, which automatically lays in pixels where there is paint or a blurred object on a pixel to create a new image, and the Background layer, which is activated to appear at the bottom of the layers panel to make the process of altering the background of an image easily done. For the first time, you can now create vanishing canvas images with the new Transparent Layers option. With the Layers panel, you can easily composite image layers. For example, you can now drag and drop multiple images on top of each other directly in the Layers panel and drop objects and other layers in a suitable location. Moreover, in the new Creative Cloud Release, the new look and feel of Photoshop makes it easier to use even with the touch screen monitors. Adobe Photoshop helps the business world run and grow with capabilities such as the shortcuts management feature, the ability to load and save a document as a video file, accelerated image editing features such as the opportunity to create and place bezier curves, layers and other properties, sophisticated paint tools, and ADBE-aware extensions. If someone has used Photoshop, we can say that it's the right software for all graphic designers. The new released version of Photoshop has got many more upgrades that can fall in the category of creative changes. Other than that, if you are getting Photoshop as a gift then you can consider your friend to be lucky.

photoshop 2021 free download lifetime crack adobe photoshop lightroom classic 2021 free download adobe photoshop cs6 2021 free download for lifetime adobe photoshop cc 2021 portable free download for lifetime adobe photoshop latest version 2021 free download how to download photoshop cs6 for free on windows 10 how to download adobe photoshop 7.0 in hindi how to download and install adobe photoshop 7.0 in telugu how to download adobe photoshop 7.0 windows 10 how to download and install adobe photoshop 7.0 in all windows

This all-new feature is called Unleash Live, and combined with a new set of tools and a streamlined graphic design experience, it opens up new possibilities for designers and creatives who want to play with virtual elements in ways that were not possible before. Unleash can be accessed in the Files panel of the Photoshop Creative application inside Adobe Cloud. This includes illustrations, vectors, texts

and 3D elements that can be edited on the canvas and imported to Photoshop. The new Merge Artboards feature in Photoshop and Adobe Photoshop Elements allows you to easily merge artboards. With this release, the Merge Artboards tool allows you to move and scale multiple artboards in a horizontal or vertical fashion. No more should you spend time creating giant, unwieldy artboards and committing them in separate document windows. As the Merge Artboards tool allows you to convert multiple artboards in Photoshop into a single file with a single click, you'll no longer have to do manual cutting and pasting operations when you need to share an image. Photoshop Elements is seeing a number of additions and improvements with this version of the software. Elements 11 is now faster and easier to use and more intuitively designed, and it's now more fully cloud-enabled with integration with Adobe CC and other cloud-powered applications. Nikon-specific innovations help you to enhance your photos in areas where they're already exceptional, such as removing unwanted objects, creating unique, lens-like effects, and enhancing skin and eyes directly in your image.

If there's one feature I've missed from this year's introduction, it has to be the inclusion of plugins in Creative Cloud. Although enabling at their own pace, they have the potential to make the difference between a great experience and a poor experience. More than 200 Photoshop features have been included in the Creative's latest photo editor. These feature both industry-leading areas of work and fundamental development, including new additions to existing tools focused on enhancing image recognition, enhancing content-aware compositing and removing extraneous content. In addition to the new AI-powered Smart Filter Shape, there are also some useful new features that come straight from Houdini, including build in views with standard render nodes, along with a model-based text tool for crafting fine typographic details. There are also new features within pigment — one of the many improvements to improve your workflow in this year's release. These include new features for a better-integrated Layer Comps palette, a new gradients feature and intelligent extraction-based selections. There's also a new Content-Aware Smart Tiling tool with an intelligent background fill, along with platform-optimised features for easier text editing using the oxford library or any other typography tool you care to use. There are many useful features in Photoshop, such as Clone stamp that Duplicate an area of the image as many times as needed, Background Eraser or brush tool that can remove unwanted objects from images, different blending modes, Object selection that brings out the subject from the background, Alpha filters for editing the transparency, Gradient tool that generates a gradient between two colors, Adjustment Layers for making selective adjustments to several areas of the image, and Content-Aware that gives result with the help of the surrounding area of the image. In this

way Photoshop is the best tool to transform images into any format and outputs.

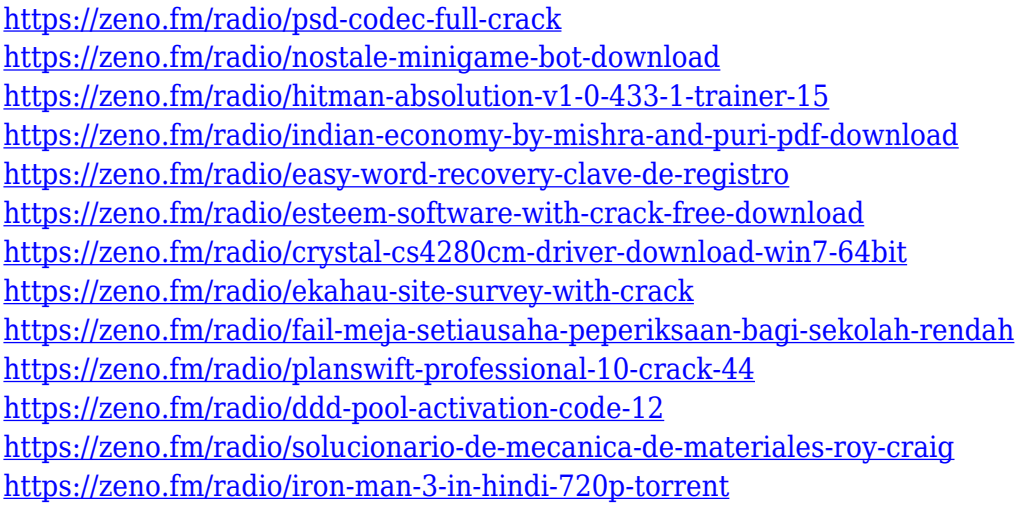

Photoshop itself offers a pretty comprehensive lineup of smart layers tools that you can use to create a range of effects with your photos. You'll have access to features for editing photos, shapes, text and animation. Sure, Adobe Photoshop is the preferred choice to edit photos, but nothing beats the features in a simple photo editor designed for amateurs. Photo Editor is a free app that allows you to crop, rotate, flip and digitally zoom a photo or a collection of photos. The app is easy to use and doesn't need any advanced instruction to get started. In 2019, Adobe unveiled a redesigned Adobe Photoshop Lightroom app for desktop. Lightroom for desktop wasn't an update to its desktop counterpart, rather, a complete overhaul of its iOS counterpart. Try Photoshop CC 2018 for a complete software suite that blends professional tools for making images with impressive creative features. If you'd rather open your digital photo and illustration files in Photoshop, then try Photoshop CC 2018 for a limited 30-day trial that allows you to use the software for both personal and commercial use. Assuming you upgrade, you'll nab the full version for a lower cost. Instead of one perpetual purchase that renews every year, you can opt for Adobe Creative Cloud, which features unlimited access to advanced tools that work on devices that you own, but is not a subscription. Adobe Photoshop CC 2018 in particular supports a wide range of features of the app across iOS, Android, Mac and Windows platforms.

The following tips from Photoshop veterans Aliza Pound, Peter Farb, and Peter Gow, will help you master these features.

Clone Stamp And Healing Brush

Clone Stamp is a very powerful feature when you need to duplicate an area on an image or remove an object in a particular place on an image.

The Clone Stamp could either create a new layer or merge with an active layer. And the tool is available in different colors. You could remove an object by using the healing brush tool. The healing brush works by first tracing the outline of the object. So, the healing brush can be used to remove an object from an image. The following tips from Photoshop veterans Aliza Pound, Peter Farb, and Peter Gow, will help you master these features.

## Layer Styles

Layer Styles let you add new appearance to your artwork in a quick and easy way. Layer Styles can be assigned to different parts of your image, for a visible modification. When you Apply Layer Styles, it adds a unique visual texture to your artwork.

Here, the instructions on how to get started can be found.The Layers panel on the top left side of photoshop is a tool that every beginner will use and master in Photoshop

Blend If this option is on, then you can choose between four blending modes:MultiplyBlend NormalBlend Multiply, and Multiply. The Blend Normal is normal lightening blending, where you are able to have additive multiplication between 2 photos, or you can have the same"where you don't really change what's already there". If you want to darken the image, use the Multiply blending mode, where the shadow areas gets lighter, and the highlight areas remains the same, as if you would use lightening. This is a perfect tool to lighten the image.